## https://www.100test.com/kao\_ti2020/644/2021\_2022\_CiscoIOS\_E9 \_98\_c101\_644865.htm

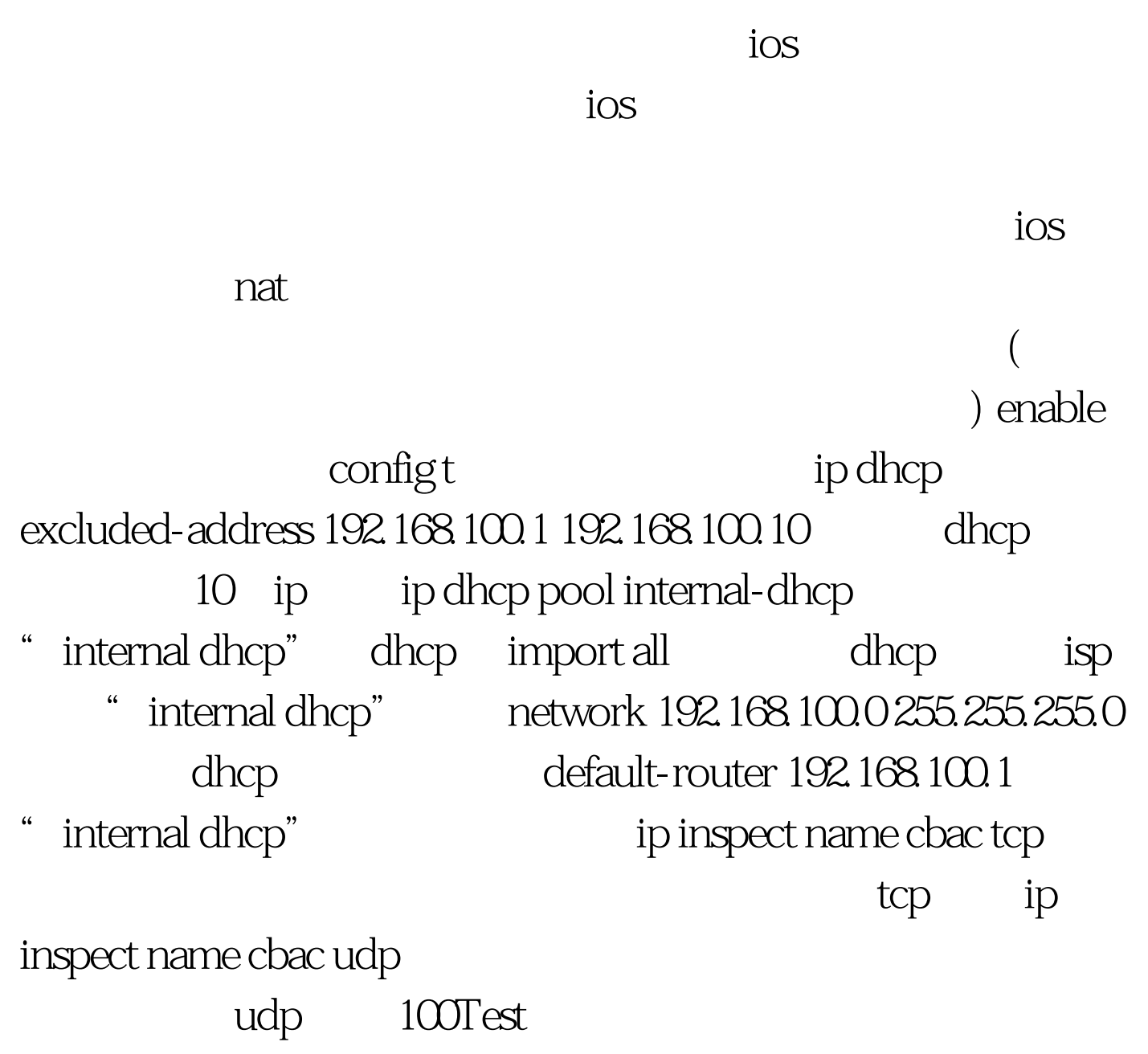

www.100test.com